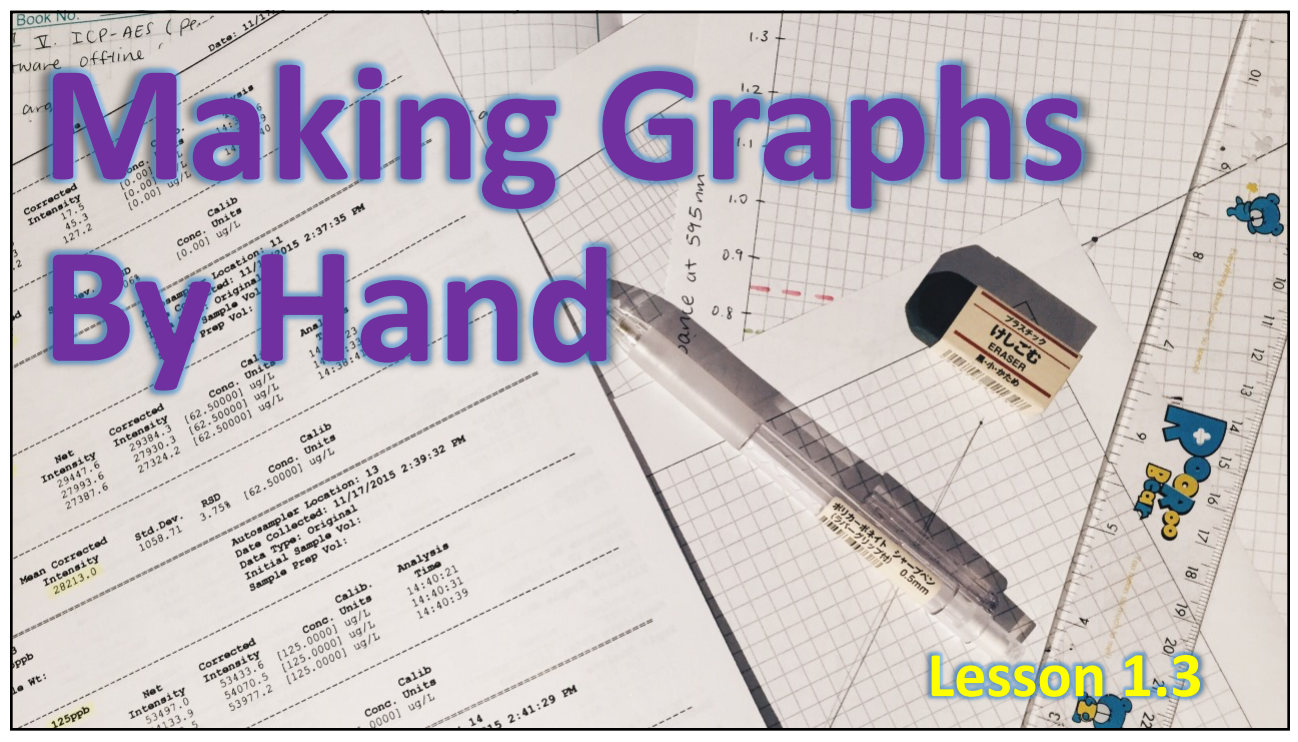

41

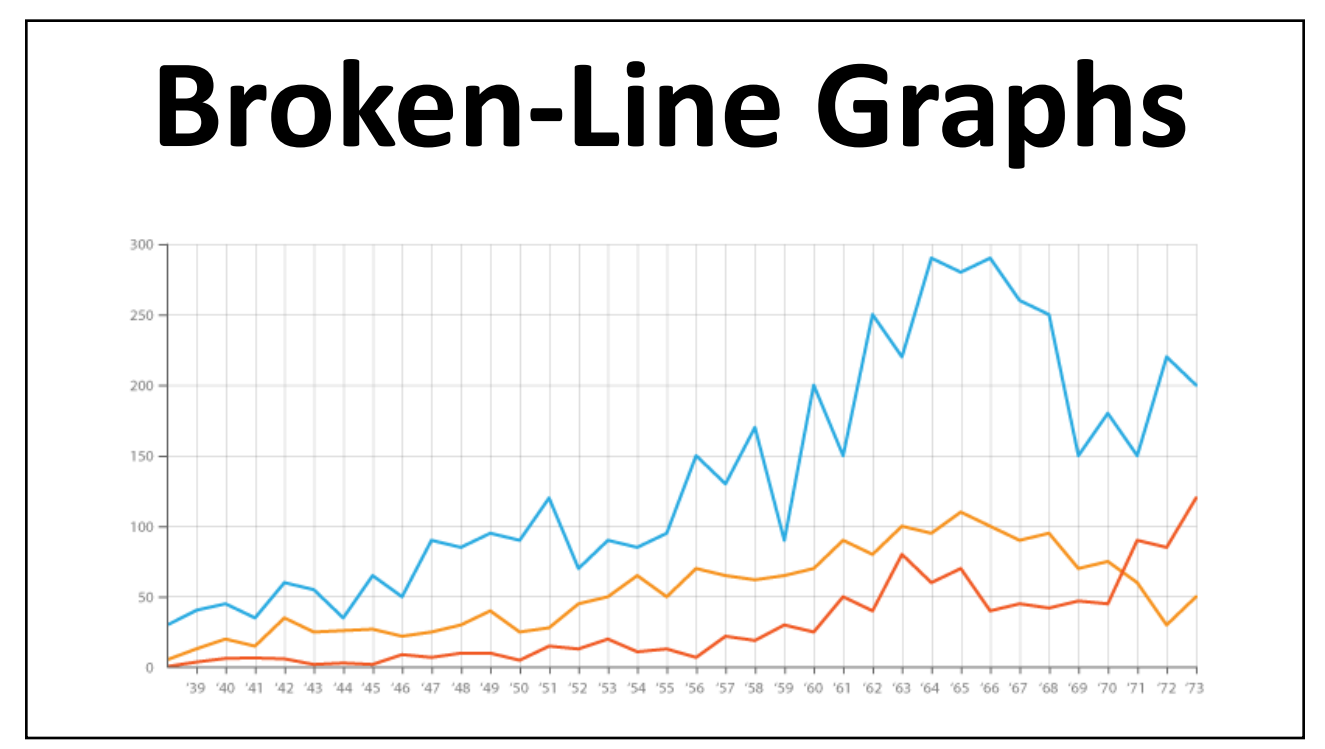

48

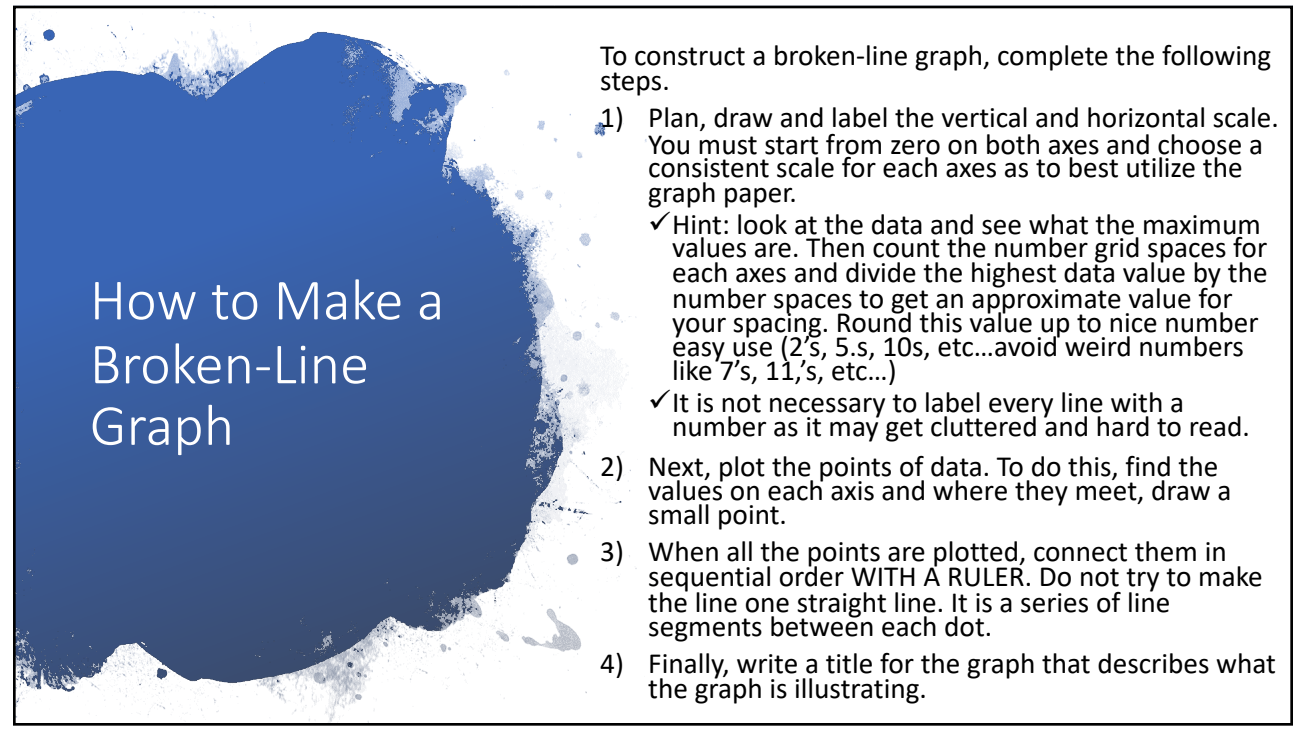

49

## Sample Problem – Broken-Line Graph

Jacob owns a small appliance repair company. He tracked the company's net profits over a 10-year period. He is examining the data to see if there is a trend and to decide if he can increase the salaries of his employees.

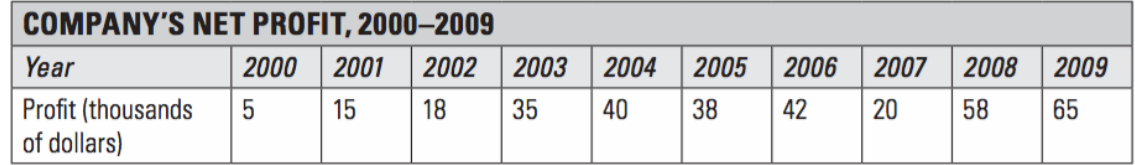

- a) Graph the data on a broken line graph.
- b) Is there a general trend in the data? If so, what is it? Are there any exceptions to the trend?

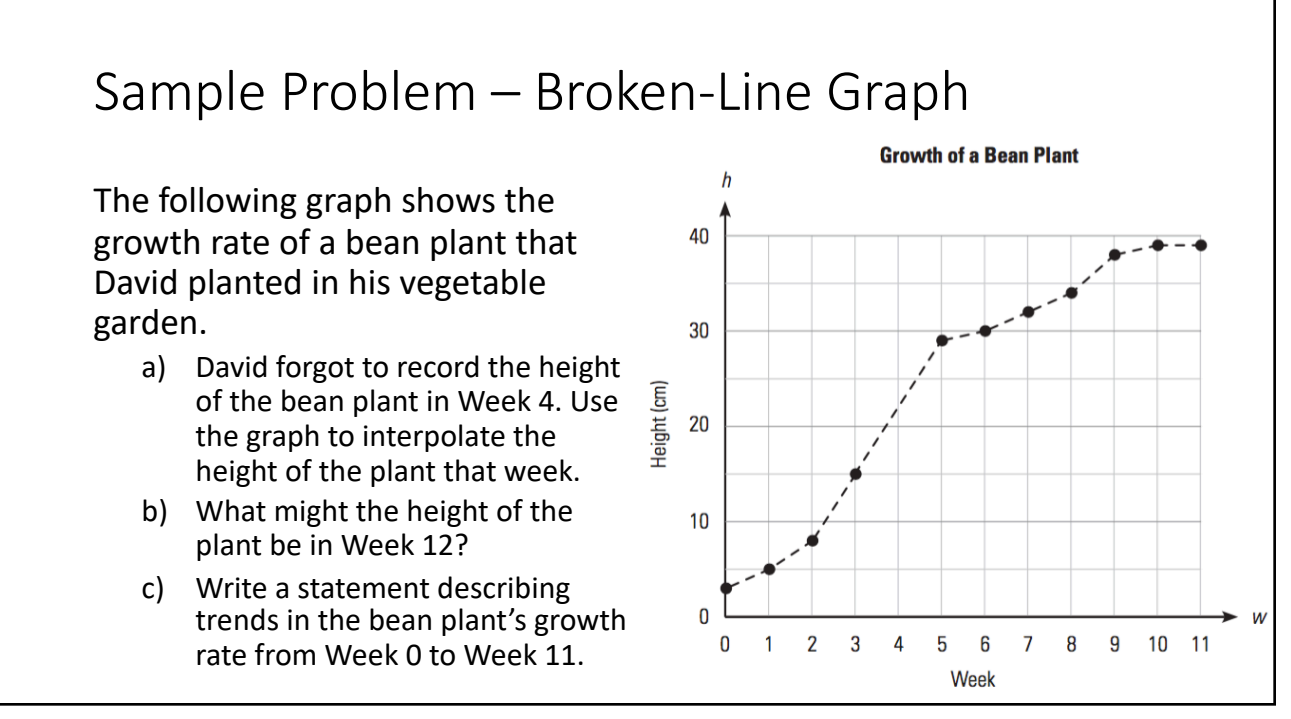